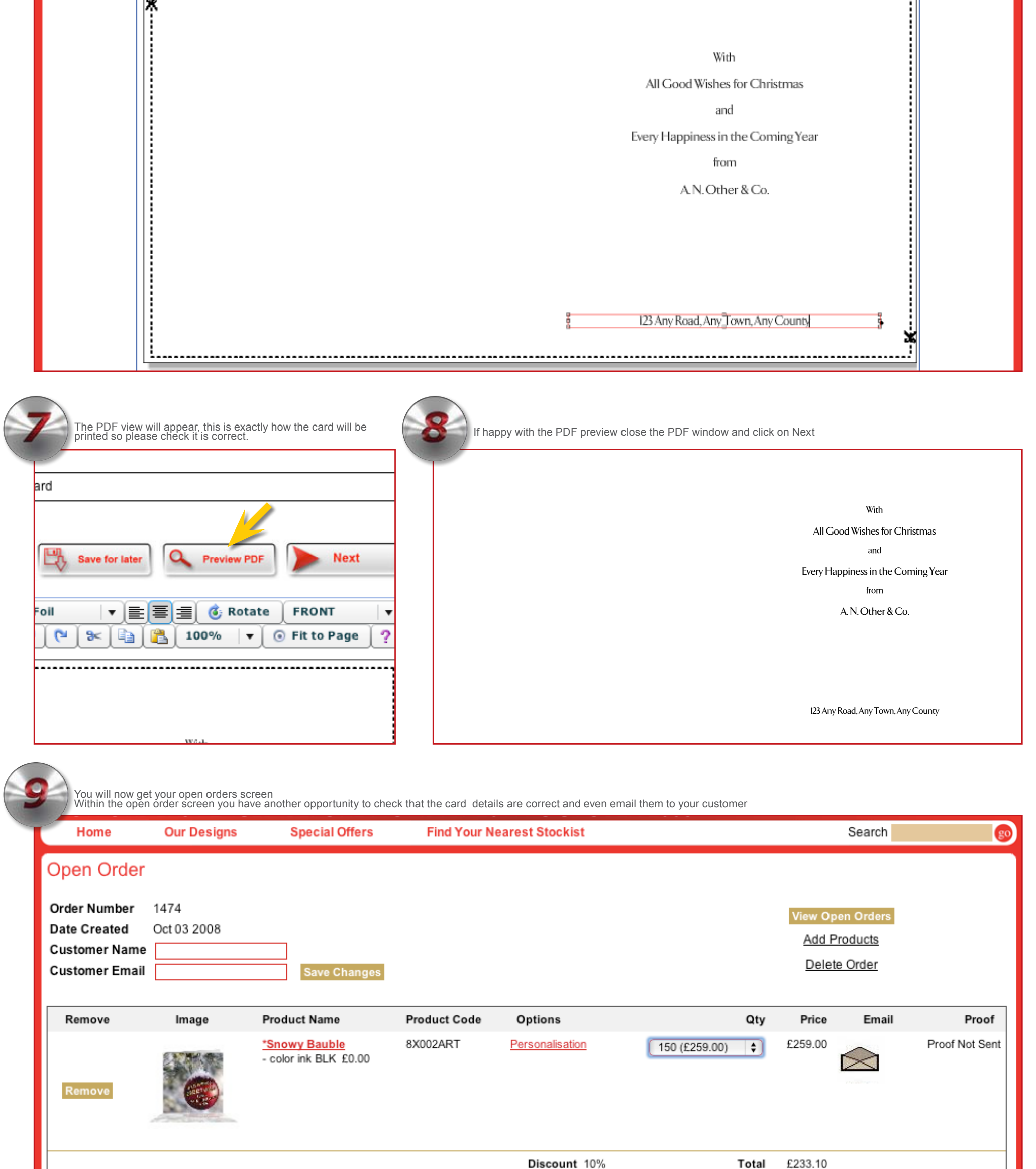

comotional code?

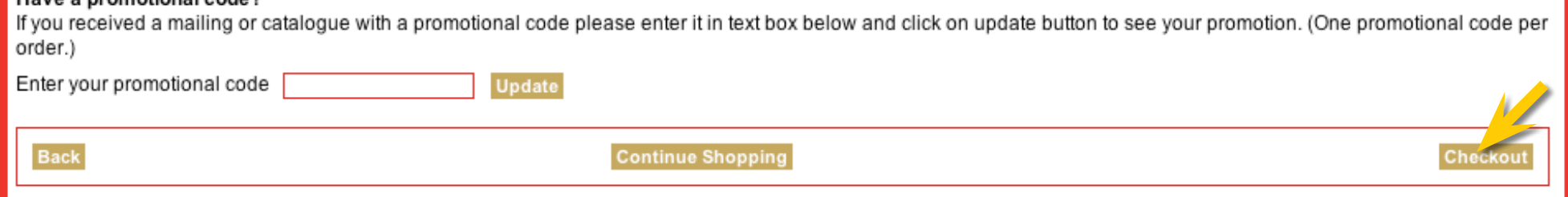

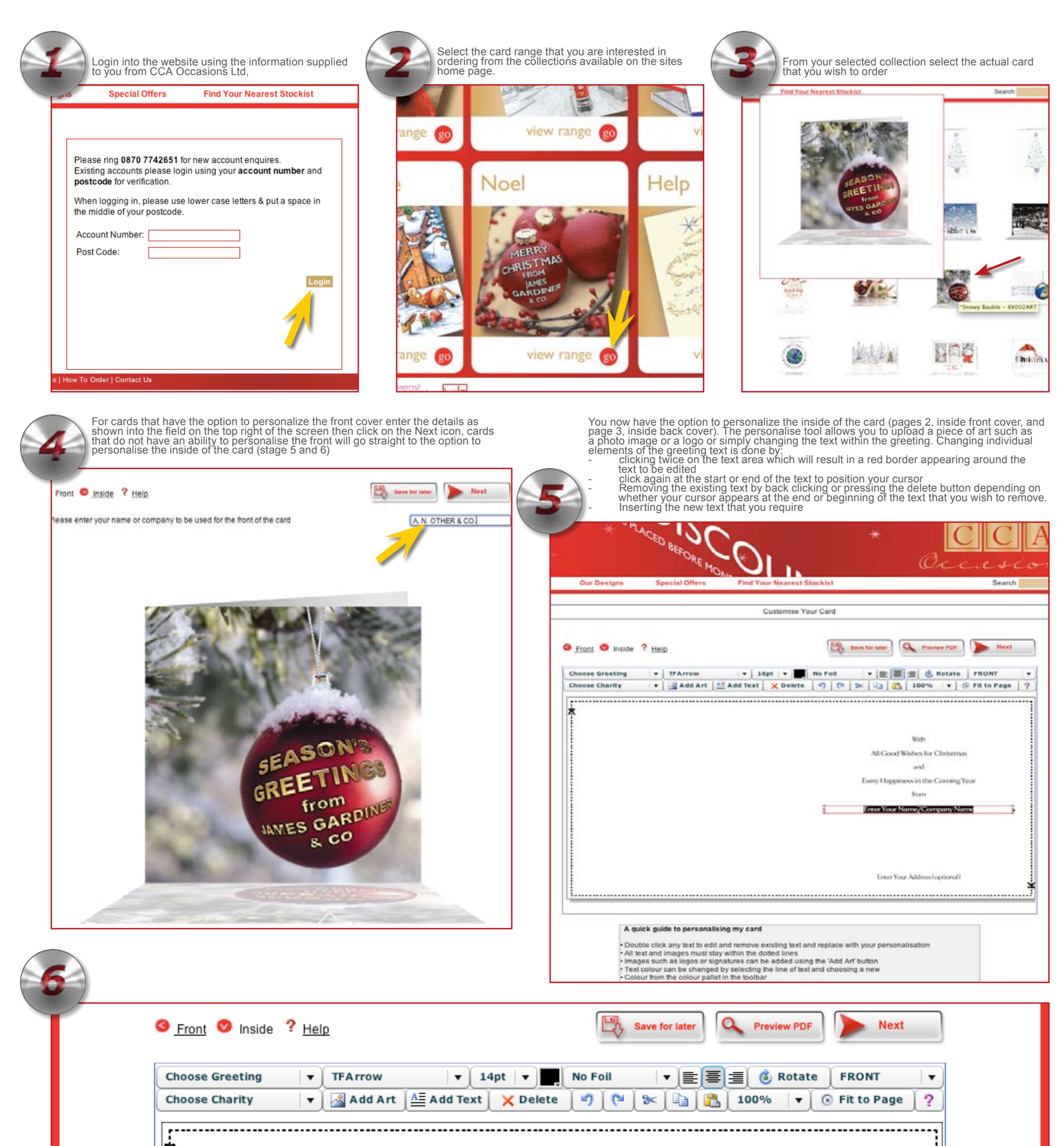